## **MaxLoad Pro 3.6 Release Summary Page | 1**

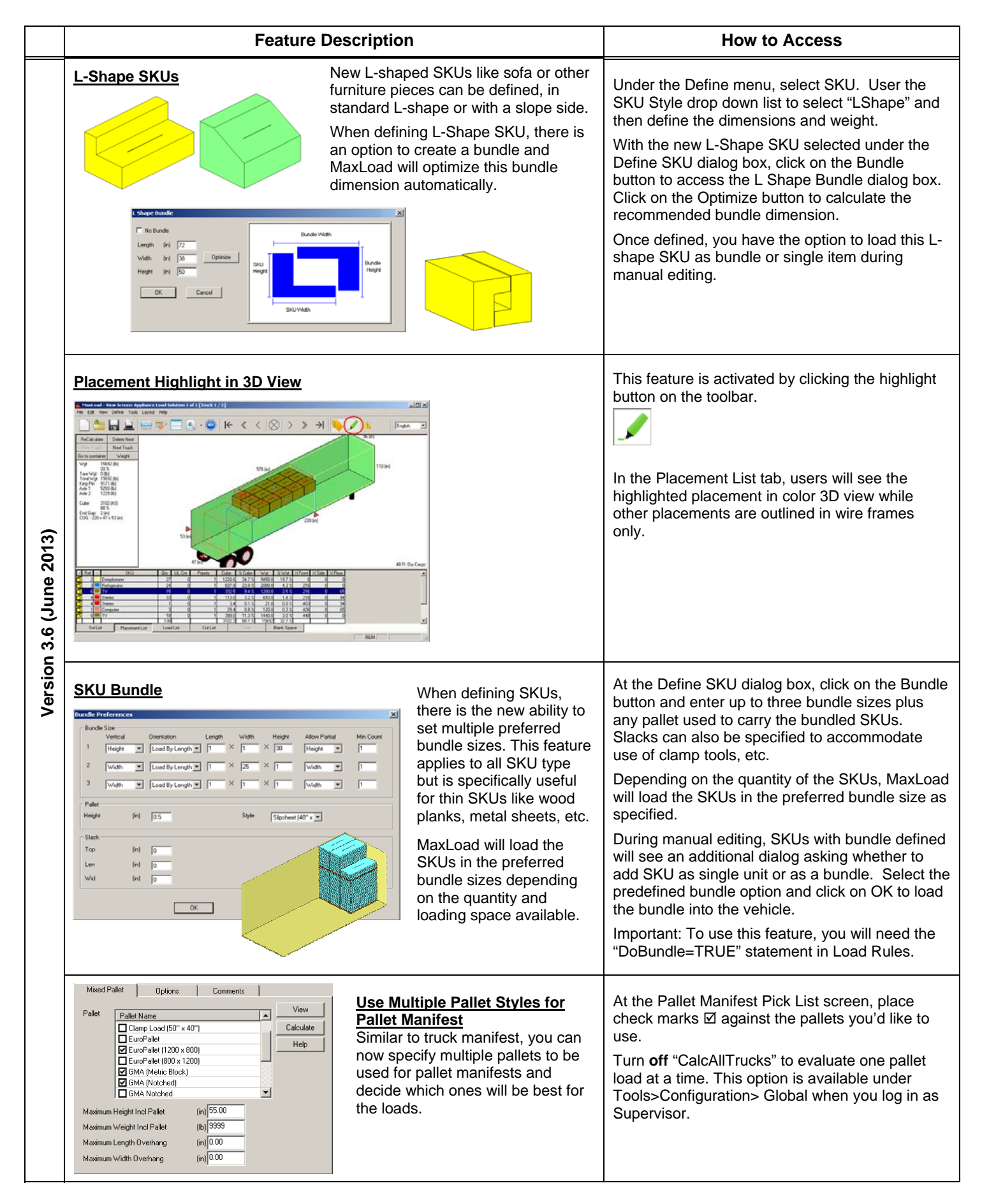

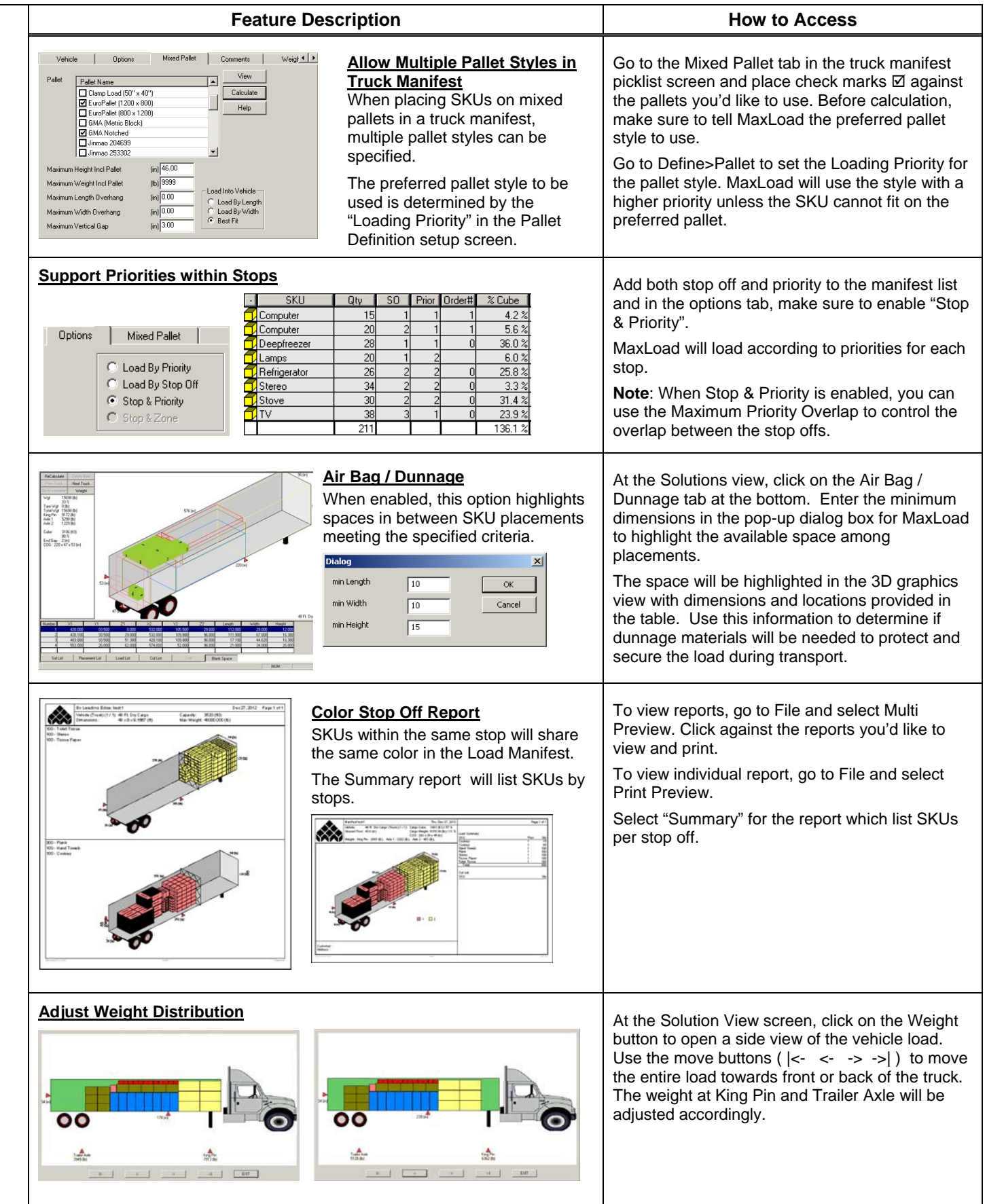

## MaxLoad Pro 3.6 Release Summary Page | 3

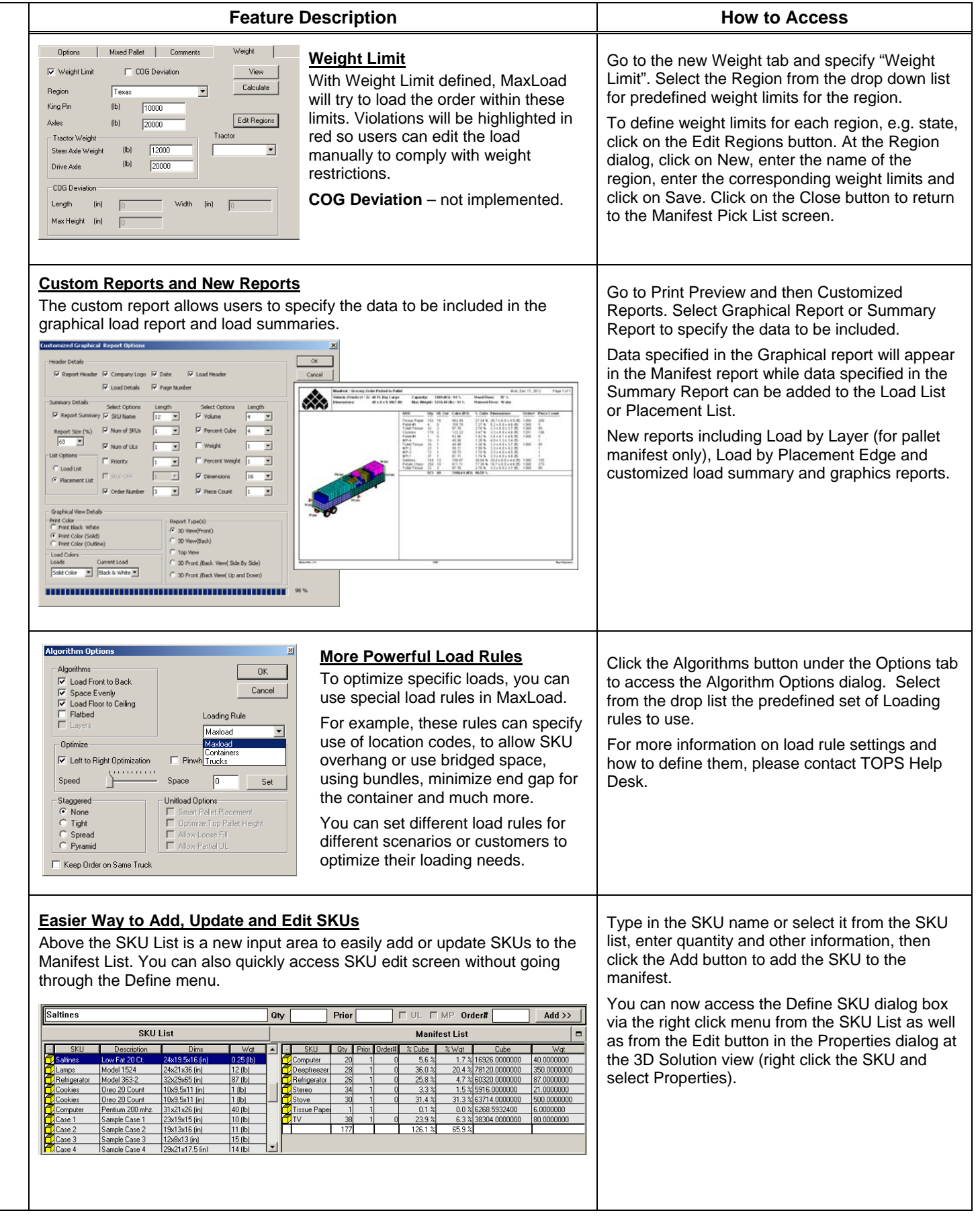

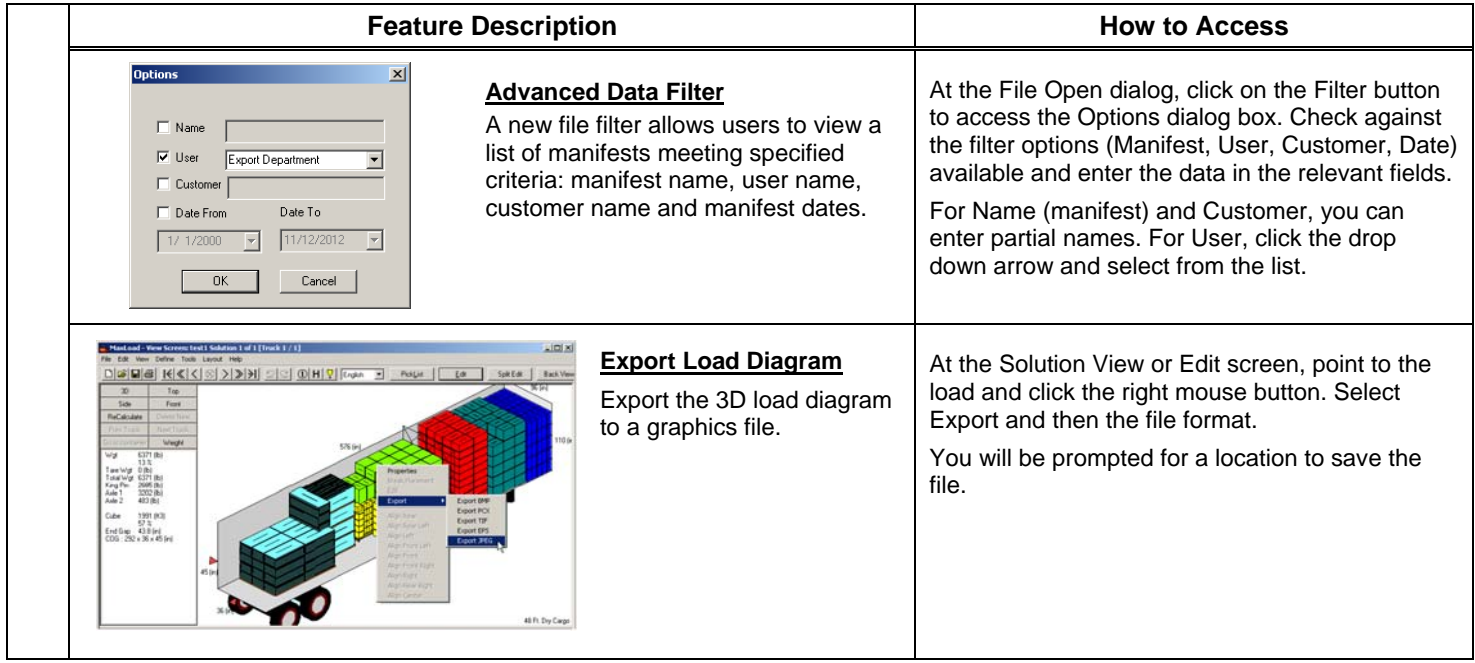